## **Table of Contents**

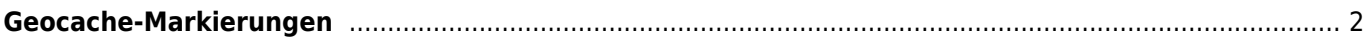

## <span id="page-1-0"></span>**Geocache-Markierungen**

Sowohl auf der [Live-Karte](https://cgeo.droescher.eu/de/mainmenu/livemap) als auch in deinen Liste deiner [gespeicherten Caches](https://cgeo.droescher.eu/de/mainmenu/lists) zeigt c:geo bei Bedarf kleine Markierungssymbole in den Ecken des [Geocache-Symbols](https://cgeo.droescher.eu/de/cacheicons) an um dir zusätzliche Informationen zu geben, ohne dass du den Cache selbst öffnen musst.

Die folgende Tabelle beschreibt die Bedeutung dieser Markierungen:

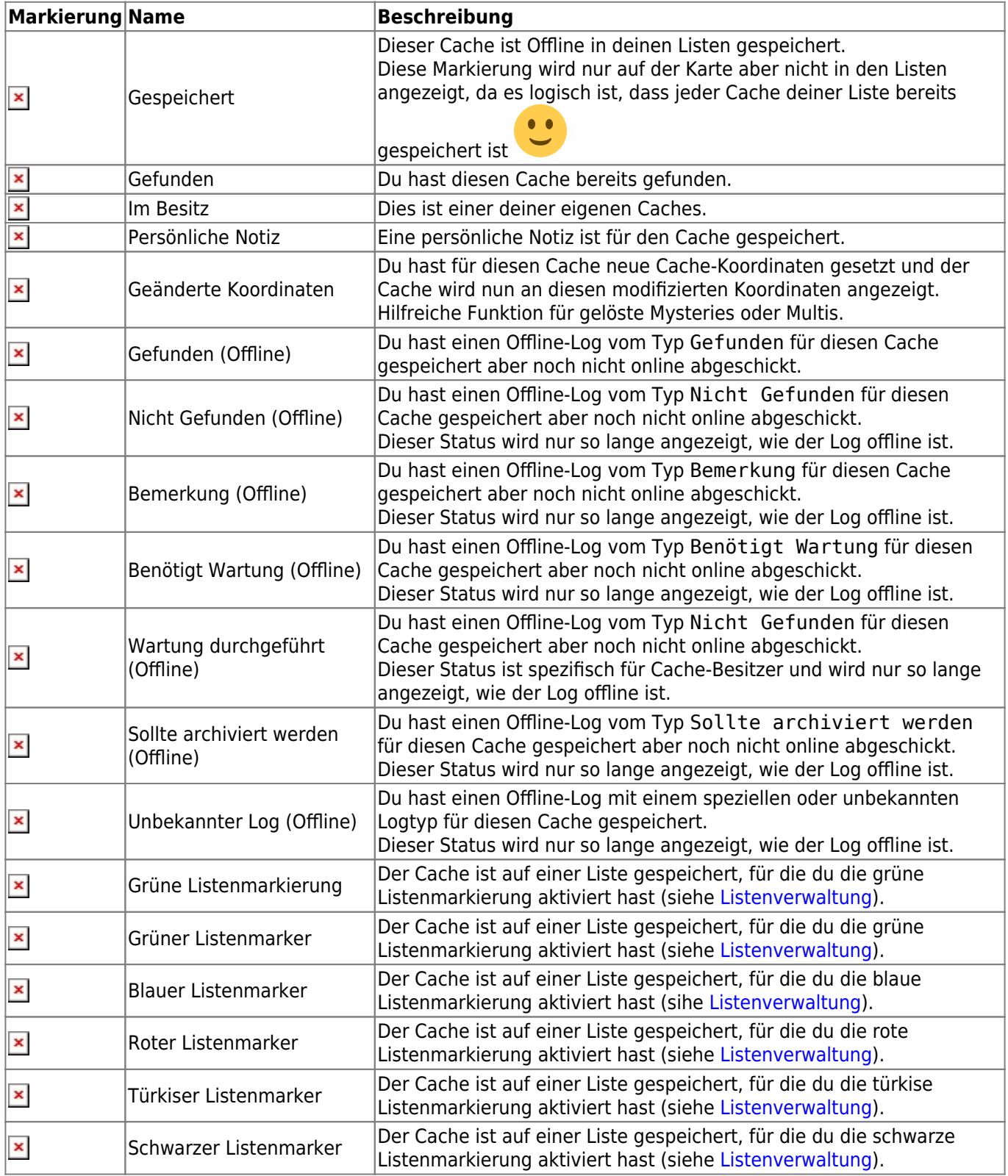